# **Bike speedometer**

#### **Introduction**

Prezentarea pe scurt a proiectului vostru: \* A speedometer that can be used on a bike which tells you the max speed you cycled with when you are idle. I have decided on this project because I ride the bike quite frequently and I had a speedometer but it doesn't work anymore. Its useful because almost every vehicle needs to know how fast its going. Or maybe you want to keep the pace for a competition that includes biking and this is telling you that you are constant. For example when I participated at a triathlon and had to bike 20km I tried to keep the speed constant because if you stop you lose your continuity.

## **General description**

Arduino receives data from the magnetic hall and performs calculations to display on the LCD screen.  $\mathbf{x}$ 

## **Hardware Design**

 $\pmb{\times}$ 

## **Software Design**

-library <LiquidCrystal\_I2C> pentru LCD -pentru calcule am verificat cand senzorul se activeaza iar arduino ii citeste valoarea curenta

## **Rezultate Obţinute**

Last update: 2022/06/02

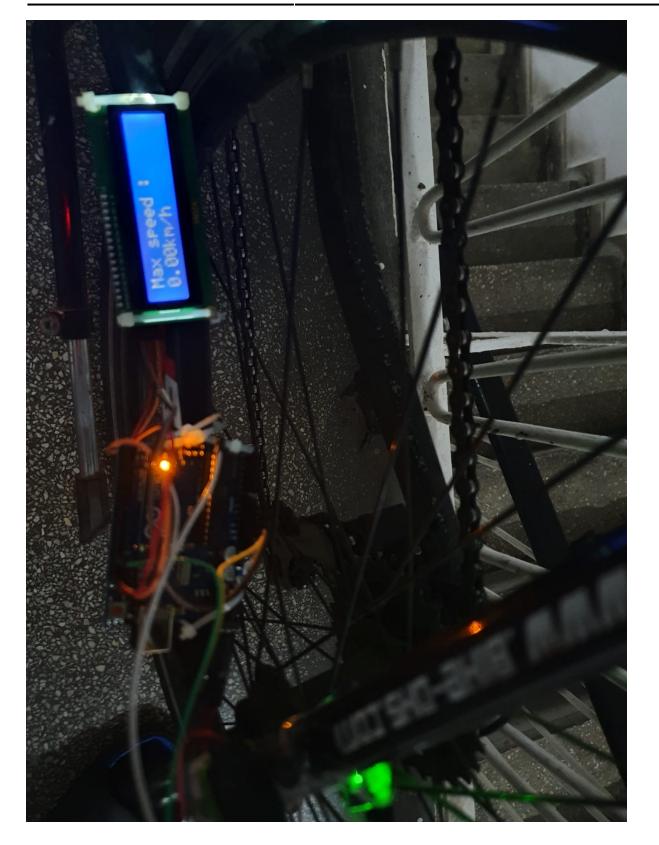

## **Concluzii**

-Ceea ce merge merge bine :

- 1. Viteza este accurate;
- 2. Max speed accurate;

-Poate sa fie imbunatatit :

- 1. Magnet mai puternic;
- 2. Asezare mai buna pe bicicleta;
- 3. distanta totala parcursa;
- 4. gps integrat;

## **Download**

O arhivă (sau mai multe dacă este cazul) cu fişierele obţinute în urma realizării proiectului: surse, scheme, etc. Un fişier README, un ChangeLog, un script de compilare şi copiere automată pe uC crează întotdeauna o impresie bună .

Fişierele se încarcă pe wiki folosind facilitatea **Add Images or other files**. Namespace-ul în care se încarcă fişierele este de tipul **:pm:prj20??:c?** sau **:pm:prj20??:c?:nume\_student** (dacă este cazul).

 $\pmb{\times}$ 

**Exemplu:** Dumitru Alin, 331CC → **:pm:prj2009:cc:dumitru\_alin**.

## **Jurnal**

Puteți avea și o secțiune de jurnal în care să poată urmări asistentul de proiect progresul proiectului.

## **Bibliografie/Resurse**

[Export to PDF](http://ocw.cs.pub.ro/?do=export_pdf)

From: <http://ocw.cs.pub.ro/courses/> - **CS Open CourseWare**

Permanent link: **[http://ocw.cs.pub.ro/courses/pm/prj2022/apredescu/bike\\_speedometer](http://ocw.cs.pub.ro/courses/pm/prj2022/apredescu/bike_speedometer)**

Last update: **2022/06/02 20:12**